# **pyrtlsdr Documentation**

*Release 0.2.93*

**Roger <https://github.com/pyrtlsdr/pyrtlsdr>**

**Aug 01, 2022**

## **CONTENTS**

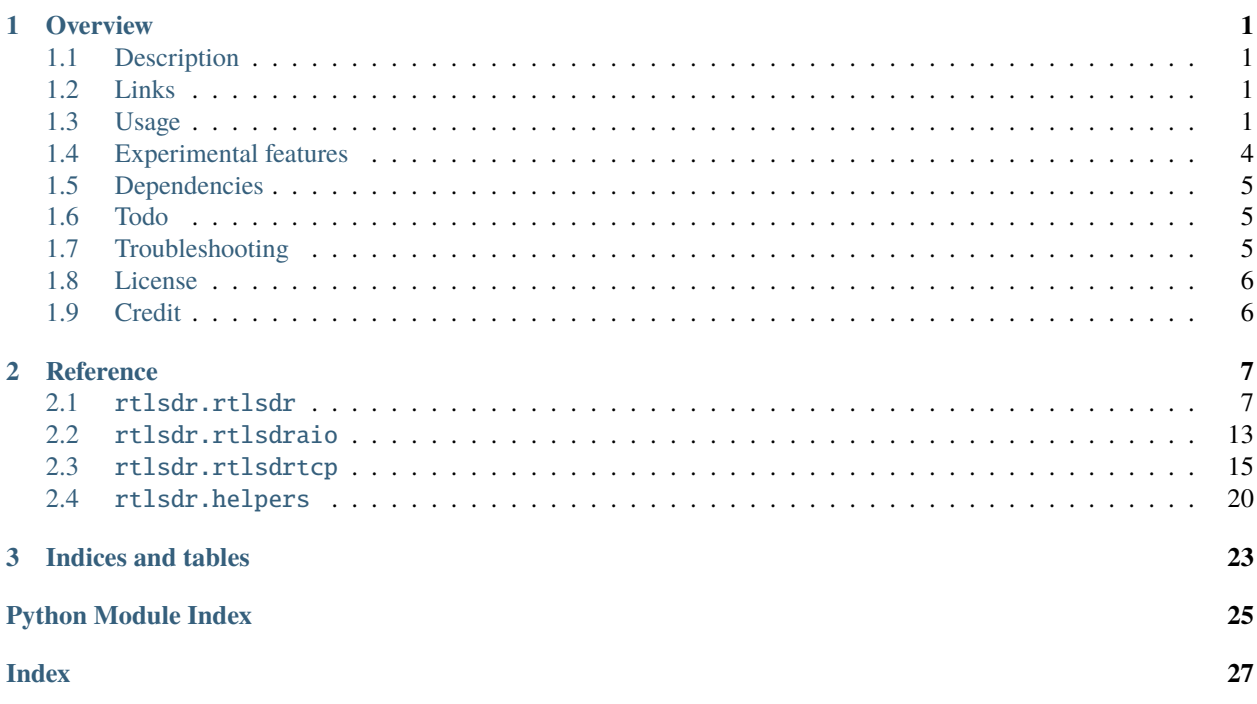

### **CHAPTER**

## **ONE**

## **OVERVIEW**

## <span id="page-4-1"></span><span id="page-4-0"></span>**1.1 Description**

pyrtlsdr is a simple Python interface to devices supported by the RTL-SDR project, which turns certain USB DVB-T dongles employing the Realtek RTL2832U chipset into low-cost, general purpose software-defined radio receivers. It wraps many of the functions in the [librtlsdr library](https://github.com/librtlsdr/librtlsdr) including asynchronous read support and also provides a more Pythonic API.

## <span id="page-4-2"></span>**1.2 Links**

- Documentation:
	- **–** <https://pyrtlsdr.readthedocs.io/>
- Releases:
	- **–** <https://pypi.org/project/pyrtlsdr/>
- Source code and project home:
	- **–** <https://github.com/pyrtlsdr/pyrtlsdr>
- Releases for librtlsdr:
	- **–** <https://github.com/librtlsdr/librtlsdr/releases>

## <span id="page-4-3"></span>**1.3 Usage**

pyrtlsdr can be installed by downloading the source files and running python setup.py install, or using [pip](https://pip.pypa.io/en/stable/) and pip install pyrtlsdr.

All functions in librtlsdr are accessible via [librtlsdr.py](http://librtlsdr.py) and a Pythonic interface is available in [rtlsdr.py](http://rtlsdr.py) (recommended). Some documentation can be found in docstrings in the latter file.

### **1.3.1 Examples**

**Simple way to read and print some samples:**

```
from rtlsdr import RtlSdr
sdr = Rtlsdr()# configure device
sdr.sample_rate = 2.048e6 # Hz
sdr.center_freq = 70e6 # Hz
sdr.freq_correction = 60 # PPM
sdr.gain = 'auto'
print(sdr.read_samples(512))
```
**Plotting the PSD with matplotlib:**

```
from pylab import *
from rtlsdr import *
sdr = Rtlsdr()# configure device
sdr.sample_rate = 2.4e6sdr.center_freq = 95e6
sdr.gain = 4samples = sdr.read_samples(256*1024)
sdr.close()
# use matplotlib to estimate and plot the PSD
psd(samples, NFFT=1024, Fs=sdr.sample_rate/1e6, Fc=sdr.center_freq/1e6)
xlabel('Frequency (MHz)')
ylabel('Relative power (dB)')
show()
```
### **Resulting Plot:**

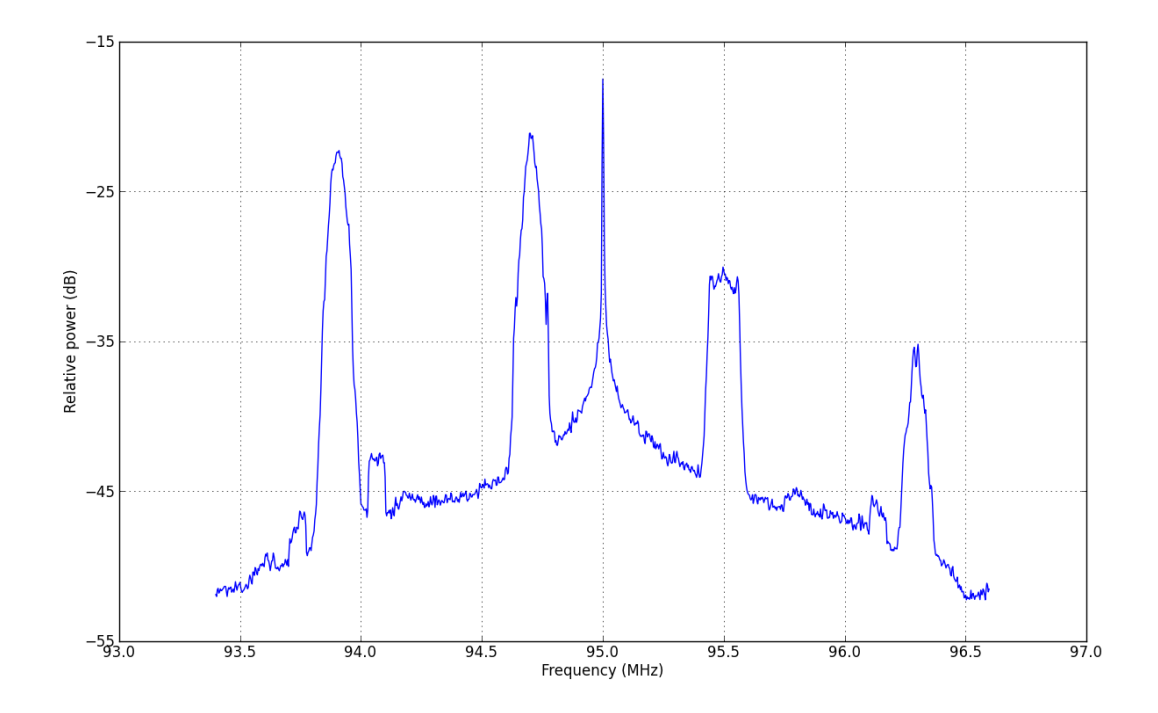

See the files 'demo\_waterfall.py' and ['test.py'](http://test.py) for more examples.

### **1.3.2 Handling multiple devices:**

*(added in v2.5.6)*

```
from rtlsdr import RtlSdr
# Get a list of detected device serial numbers (str)
serial_numbers = RtlSdr.get_device_serial_addresses()
# Find the device index for a given serial number
device_index = RtlSdr.get_device_index_by_serial('00000001')
sdr = RtlSdr(device_index)
# Or pass the serial number directly:
sdr = RtlSdr(serial_number='00000001')
```
#### **Note**

Most devices by default have the same serial number: '0000001'. This can be set to a custom value by using the [rtl\\_eeprom](https://manpages.ubuntu.com/manpages/trusty/man1/rtl_eeprom.1.html) utility packaged with librtlsdr.

## <span id="page-7-0"></span>**1.4 Experimental features**

Two new submodules are available for testing: **rtlsdraio**, which adds native Python 3 asynchronous support (asyncio module), and **rtlsdrtcp** which adds a TCP server/client for accessing a device over the network. See the respective modules in the rtlsdr folder for more details and feel free to test and report any bugs!

### **1.4.1 rtlsdraio**

Note that the rtlsdraio module is automatically imported and adds stream() and stop() methods to the normal RtlSdr class. It also requires the new async/await syntax introduced in Python 3.5+.

The syntax is basically:

```
import asyncio
from rtlsdr import RtlSdr
async def streaming():
    sdr = Rtlsdr()async for samples in sdr.stream():
        # do something with samples
        # ...
    # to stop streaming:
    await sdr.stop()
    # done
    sdr.close()
loop = asymptotic.get_events\_loop()loop.run_until_complete(streaming())
```
### **1.4.2 rtlsdrtcp**

The RtlSdrTcpServer class is meant to be connected physically to an SDR dongle and communicate with an instance of RtlSdrTcpClient. The client is intended to function as closely as possible to the base RtlSdr class (as if it had a physical dongle attached to it).

Both of these classes have the same arguments as the base RtlSdr class with the addition of hostname and port:

```
server = RtlSdrTcpServer(hostname='192.168.1.100', port=12345)
server.run_forever()
# Will listen for clients until Ctrl-C is pressed
```

```
# On another machine (typically)
client = RtlSdrTcpClient(hostname='192.168.1.100', port=12345)
client.center_freq = 2e6
data = client.read_samples()
```
### **1.4.3 TCP Client Mode**

On platforms where the librtlsdr library cannot be installed/compiled, it is possible to import the RtlSdrTcpClient only by setting the environment variable "RTLSDR\_CLIENT\_MODE" to "true". If this is set, no other modules will be available.

*Feature added in v0.2.4*

## <span id="page-8-0"></span>**1.5 Dependencies**

- Windows/Linux/OSX
- Python 2.7.x/3.3+
- [librtlsdr](https://github.com/librtlsdr/librtlsdr/releases)
- **Optional**: NumPy (wraps samples in a more convenient form)

matplotlib is also useful for plotting data. The librtlsdr binaries (rtlsdr.dll in Windows and [librtlsdr.so](http://librtlsdr.so) in Linux) should be in the pyrtlsdr directory, or a system path. Note that these binaries may have additional dependencies.

## <span id="page-8-1"></span>**1.6 Todo**

There are a few remaining functions in librtlsdr that haven't been wrapped yet. It's a simple process if there's an additional function you need to add support for, and please send a pull request if you'd like to share your changes.

## <span id="page-8-2"></span>**1.7 Troubleshooting**

- Some operating systems (Linux, OS X) seem to result in libusb buffer issues when performing small reads. Try reading 1024 (or higher powers of two) samples at a time if you have problems.
- If you're having librtlsdr import errors:
	- **– Windows**: Make sure all the librtlsdr DLL files (librtlsdr.dll, libusb-1.0.dll) are in your system path, or the same folder as this README file. Also make sure you have all of *their* dependencies (e.g. libgcc\_s\_dw2-1.dll or possibly the Visual Studio runtime files). If rtl\_sdr.exe works, then you should be okay. Also note that you can't mix the 64 bit version of Python with 32 bit builds of librtlsdr, and vice versa.
	- **– Linux**: Make sure your LD\_LIBRARY\_PATH environment variable contains the directory where the librtlsdr.so.0 library is located. You can do this in a shell with (for example): export LD\_LIBRARY\_PATH=\$LD\_LIBRARY\_PATH:/usr/local/lib. See [this issue](https://github.com/roger-/pyrtlsdr/issues/7) for more details.

## <span id="page-9-0"></span>**1.8 License**

All of the code contained here is licensed by the GNU General Public License v3.

## <span id="page-9-1"></span>**1.9 Credit**

Credit to dbasden for his earlier wrapper [python-librtlsdr](https://github.com/dbasden/python-librtlsdr) and all the contributors on GitHub. Copyright (C) 2013 by Roger <https://github.com/pyrtlsdr/pyrtlsdr>

### **CHAPTER**

## **TWO**

## **REFERENCE**

## <span id="page-10-8"></span><span id="page-10-1"></span><span id="page-10-0"></span>**2.1** rtlsdr.rtlsdr

exception rtlsdr.rtlsdr.LibUSBError(*errno*, *msg=''*)

Bases: [OSError](https://docs.python.org/3/library/exceptions.html#OSError)

### <span id="page-10-7"></span>class rtlsdr.rtlsdr.BaseRtlSdr(*device\_index=0*, *test\_mode\_enabled=False*, *serial\_number=None*) Bases: [object](https://docs.python.org/3/library/functions.html#object)

Core interface for most API functionality

#### **Parameters**

- device\_index ([int](https://docs.python.org/3/library/functions.html#int), optional) The device index to use if there are multiple dongles attached. If only one is being used, the default value (0) will be used.
- test\_mode\_enabled ([bool](https://docs.python.org/3/library/functions.html#bool), optional) If True, enables a special test mode, which will return the value of an internal RTL2832 8-bit counter with calls to [read\\_bytes\(\)](#page-12-0).
- serial\_number ([str](https://docs.python.org/3/library/stdtypes.html#str), optional) If not None, the device will be searched for by the given serial number by  $get\_device\_index_by\_serial()$  and the device\_index returned will be used automatically.

### <span id="page-10-5"></span>DEFAULT\_GAIN

Default [gain](#page-14-0) value used on initialization: 'auto'

### <span id="page-10-3"></span>DEFAULT\_FC

Default [center\\_freq](#page-14-1) value used on initialization: 80e6 (80 Mhz)

#### **Type**

[float](https://docs.python.org/3/library/functions.html#float)

#### <span id="page-10-4"></span>DEFAULT\_RS

Default [sample\\_rate](#page-14-2) value used on initialization: 1.024e6 (1024 Msps)

#### **Type**

[float](https://docs.python.org/3/library/functions.html#float)

#### <span id="page-10-6"></span>DEFAULT\_READ\_SIZE

<span id="page-10-2"></span>Default number of samples or bytes to read if no arguments are supplied for  $read\_bytes()$  or [read\\_samples\(\)](#page-12-1). Default value is 1024

#### **Type**

[int](https://docs.python.org/3/library/functions.html#int)

#### <span id="page-11-3"></span>gain\_values

The valid gain parameters supported by the device (in tenths of dB). These are stored as returned by librtlsdr.

#### **Type**

[list](https://docs.python.org/3/library/stdtypes.html#list)[\(int\)](https://docs.python.org/3/library/functions.html#int)

### <span id="page-11-2"></span>valid\_gains\_db

The valid gains in dB

**Type**

[list](https://docs.python.org/3/library/stdtypes.html#list)[\(float\)](https://docs.python.org/3/library/functions.html#float)

#### <span id="page-11-0"></span>static get\_device\_index\_by\_serial(*serial*)

Retrieves the device index for a device matching the given serial number

#### **Parameters serial**  $(str)$  $(str)$  $(str)$  – The serial number to search for

#### **Returns**

The device\_index as reported by librtlsdr

**Return type**

## [int](https://docs.python.org/3/library/functions.html#int)

### **Notes**

Most devices by default have the same serial number: *'0000001'*. This can be set to a custom value by using the [rtl\\_eeprom](http://manpages.ubuntu.com/manpages/trusty/man1/rtl_eeprom.1.html) utility packaged with librtlsdr.

### static get\_device\_serial\_addresses()

Get serial numbers for all attached devices

#### **Returns**

A list of all detected serial numbers (str)

**Return type**

[list](https://docs.python.org/3/library/stdtypes.html#list)[\(str\)](https://docs.python.org/3/library/stdtypes.html#str)

### get\_gains()

Get all supported gain values from driver

#### **Returns**

Gains in tenths of a dB

#### **Return type**

[list](https://docs.python.org/3/library/stdtypes.html#list)[\(int\)](https://docs.python.org/3/library/functions.html#int)

#### get\_tuner\_type()

Get the tuner type.

### **Returns**

The tuner type as reported by the driver. See the [tuner enum definition](https://github.com/librtlsdr/librtlsdr/blob/c7d970ac5b70e897501909a48b2b32d4bfb16979/include/rtl-sdr.h#L185-L201) for more information.

### <span id="page-11-1"></span>**Return type**

[int](https://docs.python.org/3/library/functions.html#int)

#### <span id="page-12-2"></span>init\_device\_values()

Retrieves information from the device

This method acquires the values for [gain\\_values](#page-10-2). Also sets the device to the default [center frequency](#page-10-3), the [sample rate](#page-10-4) and [gain](#page-10-5)

open(*device\_index=0*, *test\_mode\_enabled=False*, *serial\_number=None*)

Connect to the device through the underlying wrapper library

Initializes communication with the device and retrieves information from it with a call to [init\\_device\\_values\(\)](#page-11-1).

#### **Parameters**

- device\_index ([int](https://docs.python.org/3/library/functions.html#int), optional) The device index to use if there are multiple dongles attached. If only one is being used, the default value (0) will be used.
- test\_mode\_enabled ([bool](https://docs.python.org/3/library/functions.html#bool), optional) If True, enables a special test mode, which will return the value of an internal RTL2832 8-bit counter with calls to [read\\_bytes\(\)](#page-12-0).
- serial\_number ([str](https://docs.python.org/3/library/stdtypes.html#str), optional) If not None, the device will be searched for by the given serial\_number by [get\\_device\\_index\\_by\\_serial\(\)](#page-11-0) and the device\_index returned will be used automatically.

#### **Notes**

The arguments used here are passed directly from object initialization.

#### **Raises**

[IOError](https://docs.python.org/3/library/exceptions.html#IOError) – If communication with the device could not be established.

#### packed\_bytes\_to\_iq(*bytes*)

Unpack a sequence of bytes to a sequence of normalized complex numbers

This is called automatically by [read\\_samples\(\)](#page-12-1).

#### **Returns**

The unpacked iq values as either a [list](https://docs.python.org/3/library/stdtypes.html#list) or [numpy.ndarray](https://numpy.org/doc/stable/reference/generated/numpy.ndarray.html#numpy.ndarray) (if available).

#### <span id="page-12-0"></span>read\_bytes(*num\_bytes=1024*)

Read specified number of bytes from tuner.

Does not attempt to unpack complex samples (see  $read\_samples()$ ), and data may be unsafe as buffer is reused.

#### **Parameters**

num\_bytes ([int](https://docs.python.org/3/library/functions.html#int), optional) – The number of bytes to read. Defaults to [DEFAULT\\_READ\\_SIZE](#page-10-6).

#### **Returns**

A buffer of len(num\_bytes) containing the raw samples read.

#### **Return type**

[ctypes.Array\[](https://docs.python.org/3/library/ctypes.html#ctypes.Array)c\_ubyte]

#### <span id="page-12-1"></span>read\_samples(*num\_samples=1024*)

Read specified number of complex samples from tuner.

Real and imaginary parts are normalized to be in the range [-1, 1]. Data is safe after this call (will not get overwritten by another one).

#### <span id="page-13-1"></span>**Parameters**

num\_samples ([int](https://docs.python.org/3/library/functions.html#int), optional) – Number of samples to read. Defaults to [DEFAULT\\_READ\\_SIZE](#page-10-6).

#### **Returns**

The samples read as either a [list](https://docs.python.org/3/library/stdtypes.html#list) or [numpy.ndarray](https://numpy.org/doc/stable/reference/generated/numpy.ndarray.html#numpy.ndarray) (if available).

#### <span id="page-13-0"></span>set\_agc\_mode(*enabled*)

Enable RTL2832 AGC

**Parameters** enabled  $(bool)$  $(bool)$  $(bool)$  –

#### set\_bias\_tee(*enabled*)

```
Enable RTL2832 Bias Tee
```
Enables or disables the Bias Tee option (RTL-SDRv3 only)

**Parameters** enabled ([bool](https://docs.python.org/3/library/functions.html#bool)) -

**Warning:** Using this could potentially damage your device! Please make sure you understand what Bias Tee does before using this method.

See the Bias T section of the [RTL-SDRv3 Manual](https://www.rtl-sdr.com/rtl-sdr-blog-v-3-dongles-user-guide/) for information.

New in version 0.2.93.

### set\_direct\_sampling(*direct*)

Enable direct sampling.

#### **Parameters**

direct – If False or 0, disable direct sampling. If 'i' or 1, use ADC I input. If 'q' or 2, use ADC Q input.

#### set\_manual\_gain\_enabled(*enabled*)

Enable or disable manual gain control of tuner.

**Parameters** enabled ([bool](https://docs.python.org/3/library/functions.html#bool)) -

#### **Notes**

If enabled is False, then AGC should also be used by calling [set\\_agc\\_mode\(\)](#page-13-0). It is recommended to use set\_gain() instead of calling this method directly.

#### property bandwidth

Get/Set bandwidth value (in Hz)

Set value to 0 (default) for automatic bandwidth selection.

### <span id="page-14-5"></span>**Notes**

This value is stored locally and may not reflect the real tuner bandwidth

**Type**

[int](https://docs.python.org/3/library/functions.html#int)

### <span id="page-14-1"></span>property center\_freq

Get/Set the center frequency of the device (in Hz)

**Type**

[int](https://docs.python.org/3/library/functions.html#int)

### property fc

Get/Set the center frequency of the device (in Hz)

**Type** [int](https://docs.python.org/3/library/functions.html#int)

#### property freq\_correction

Get/Set frequency offset of the tuner (in PPM)

**Type**

[int](https://docs.python.org/3/library/functions.html#int)

### <span id="page-14-0"></span>property gain

Get/Set gain of the tuner (in dB)

#### **Notes**

If set to 'auto', AGC mode is enabled; otherwise gain is in dB. The actual gain used is rounded to the nearest value supported by the device (see the values in [valid\\_gains\\_db](#page-11-2)).

#### **Type**

[float](https://docs.python.org/3/library/functions.html#float) or [str](https://docs.python.org/3/library/stdtypes.html#str)

#### property rs

Get/Set the sample rate of the tuner (in Hz)

**Type**

[int](https://docs.python.org/3/library/functions.html#int)

#### <span id="page-14-2"></span>property sample\_rate

Get/Set the sample rate of the tuner (in Hz)

#### **Type**

[int](https://docs.python.org/3/library/functions.html#int)

<span id="page-14-3"></span>class rtlsdr.rtlsdr.RtlSdr(*device\_index=0*, *test\_mode\_enabled=False*, *serial\_number=None*)

Bases: [BaseRtlSdr](#page-10-7)

This adds async read support to BaseRt1Sdr

#### <span id="page-14-4"></span>\_bytes\_converter\_callback(*raw\_buffer*, *num\_bytes*, *context*)

Converts the raw buffer used in rtlsdr\_read\_async to a usable type

This method is used internally by [read\\_bytes\\_async\(\)](#page-15-0) to convert the raw data from rtlsdr\_read\_async into a memory-safe array.

The callback given in [read\\_bytes\\_async\(\)](#page-15-0) will then be called with the signature:

#### <span id="page-15-2"></span>callback(values, context)

#### **Parameters**

- raw\_buffer Buffer of type unsigned char
- num\_bytes  $(int)$  $(int)$  $(int)$  Length of raw\_buffer
- context User-defined value passed to rtlsdr\_read\_async. In most cases, will be a reference to the [RtlSdr](#page-14-3) instance

#### **Notes**

This method is not meant to be called directly or overridden by subclasses.

#### <span id="page-15-1"></span>\_samples\_converter\_callback(*buffer*, *context*)

Converts the raw buffer used in rtlsdr\_read\_async to a usable type

This method is used internally by  $read\_samples\_async()$  to convert the data into a sequence of complex numbers.

The callback given in [read\\_samples\\_async\(\)](#page-16-1) will then be called with the signature:

callback(samples, context)

#### **Parameters**

- buffer Buffer of type unsigned char
- context User-defined value passed to rtlsdr\_read\_async. In most cases, will be a reference to the [RtlSdr](#page-14-3) instance

#### **Notes**

This method is not meant to be called directly or overridden by subclasses.

#### cancel\_read\_async()

Cancel async read. This should be called eventually when using async reads ([read\\_bytes\\_async\(\)](#page-15-0) or [read\\_samples\\_async\(\)](#page-16-1)), or callbacks will never stop.

#### **See also:**

[limit\\_time\(\)](#page-24-0) and [limit\\_calls\(\)](#page-23-1)

<span id="page-15-0"></span>read\_bytes\_async(*callback*, *num\_bytes=1024*, *context=None*)

Continuously read bytes from tuner

#### **Parameters**

- callback A function or method that will be called with the result. See [\\_bytes\\_converter\\_callback\(\)](#page-14-4) for the signature.
- num\_bytes ([int](https://docs.python.org/3/library/functions.html#int)) Number of bytes to read for each callback. Defaults to DEFAULT\_READ\_SIZE.
- context  $(Optional) Object$  to be passed as an argument to the callback. If not supplied or None, the [RtlSdr](#page-14-3) instance will be used.

### <span id="page-16-2"></span>**Notes**

As with [read\\_bytes\(\)](#page-12-0), the data passed to the callback may by overwritten.

```
read_samples_async(callback, num_samples=1024, context=None)
```
Continuously read 'samples' from the tuner

This is a combination of read\_samples() and [read\\_bytes\\_async\(\)](#page-15-0)

#### **Parameters**

- callback A function or method that will be called with the result. See [\\_samples\\_converter\\_callback\(\)](#page-15-1) for the signature.
- num\_samples ([int](https://docs.python.org/3/library/functions.html#int)) The number of samples read into each callback. Defaults to DEFAULT\_READ\_SIZE.
- **context** (*Optional*) Object to be passed as an argument to the callback. If not supplied or None, the [RtlSdr](#page-14-3) instance will be used.

## <span id="page-16-0"></span>**2.2** rtlsdr.rtlsdraio

This module adds [asyncio](https://docs.python.org/3/library/asyncio.html#module-asyncio) support for reading samples from the device.

The main functionality can be found in the [stream\(\)](#page-17-0) method of [rtlsdr.rtlsdraio.RtlSdrAio](#page-17-1).

#### **Example**

```
import asyncio
from rtlsdr import RtlSdr
async def streaming():
   sdr = Rtlsdr()async for samples in sdr.stream():
        # do something with samples
        # ...
    # to stop streaming:
   await sdr.stop()
    # done
   sdr.close()
loop = asyncio.get_event_loop()
loop.run_until_complete(streaming())
```
class rtlsdr.rtlsdraio.AsyncCallbackIter(*func\_start*, *func\_stop=None*, *queue\_size=20*, *\**, *loop=None*) Bases: [object](https://docs.python.org/3/library/functions.html#object)

Convert a callback-based legacy async function into one supporting asyncio and Python 3.5+

The queued data can be iterated using async for

#### **Parameters**

- <span id="page-17-4"></span>• func\_start  $-A$  callable which should take a single callback that will be passed data. Will be run in a separate thread in case it blocks.
- func\_stop (optional) A callable to stop func\_start from calling the callback. Will be run in a separate thread in case it blocks.
- queue\_size ([int](https://docs.python.org/3/library/functions.html#int), optional) The maximum amount of data that will be buffered.
- loop (optional) The [asyncio.](https://docs.python.org/3/library/asyncio-eventloop.html#asyncio.get_event_loop)event\_loop to use. If not supplied, asyncio. [get\\_event\\_loop\(\)](https://docs.python.org/3/library/asyncio-eventloop.html#asyncio.get_event_loop) will be used.

#### async add\_to\_queue(*\*args*)

Add items to the queue

#### **Parameters**

\*args – Arguments to be added

This method is a [coroutine](https://docs.python.org/3/library/asyncio-task.html#asyncio.coroutine)

#### async start()

Start the execution

The callback given by func\_start will be called by asyncio.AbstractEventLoop. run\_in\_executor() and will continue until [stop\(\)](#page-17-2) is called.

This method is a [coroutine](https://docs.python.org/3/library/asyncio-task.html#asyncio.coroutine)

#### <span id="page-17-2"></span>async stop()

Stop the running executor task

If func\_stop was supplied, it will be called after the queue has been exhausted.

This method is a [coroutine](https://docs.python.org/3/library/asyncio-task.html#asyncio.coroutine)

#### <span id="page-17-3"></span><span id="page-17-1"></span>class rtlsdr.rtlsdraio.RtlSdrAio(*device\_index=0*, *test\_mode\_enabled=False*, *serial\_number=None*)

#### Bases: [RtlSdr](#page-14-3)

#### stop()

Stop async stream

Stops the read\_samples\_async and Excecutor task created by [stream\(\)](#page-17-0).

<span id="page-17-0"></span>stream(*num\_samples\_or\_bytes=131072*, *format='samples'*, *loop=None*)

Start async streaming from SDR and return an async iterator (Python 3.5+).

The read\_samples\_async() method is called in an Excecutor instance using asyncio. AbstractEventLoop.run\_in\_executor().

The returned asynchronous iterable can then used to retrieve sample data using async for syntax.

Calling the [stop\(\)](#page-17-3) method will stop the read\_samples\_async session and close the Excecutor task.

#### **Parameters**

- num\_samples\_or\_bytes  $(int)$  $(int)$  $(int)$  The number of bytes/samples that will be returned each iteration
- **format** ([str](https://docs.python.org/3/library/stdtypes.html#str), optional) Specifies whether raw data ("bytes") or IO samples ("samples") will be returned
- loop (optional) An asyncio event loop

#### **Returns**

An asynchronous iterator to yield sample data

## <span id="page-18-3"></span><span id="page-18-0"></span>**2.3** rtlsdr.rtlsdrtcp

This module allows client/server communication.

The [RtlSdrTcpServer](#page-18-1) class is meant to be connected physically to an SDR dongle and communicate with an instance of [RtlSdrTcpClient](#page-20-0).

The client is intended to function as closely as possible to the base Rt1Sdr class (as if it had a physical dongle attached to it).

Both of these classes have the same arguments as the base  $Rt1Sdr$  class with the addition of hostname and port.

#### **Examples**

```
server = RtlSdrTcpServer(hostname='192.168.1.100', port=12345)
server.run_forever()
# Will listen for clients until Ctrl-C is pressed
```

```
# On another machine (typically)
client = RtlSdrTcpClient(hostname='192.168.1.100', port=12345)
client.center_freq = 2e6
data = client.read_samples()
```
Note: On platforms where the librtlsdr library cannot be installed/compiled, it is possible to import RtlSdrTcpClient only by setting the environment variable "RTLSDR\_CLIENT\_MODE" to "true". If this is set, no other modules will be available.

*Feature added in v0.2.4*

### <span id="page-18-2"></span>**2.3.1** rtlsdr.rtlsdrtcp.server

class rtlsdr.rtlsdrtcp.server.RequestHandler(*request*, *client\_address*, *server*)

Bases: [BaseRequestHandler](https://docs.python.org/3/library/socketserver.html#socketserver.BaseRequestHandler)

close()

finish()

handle(*rx\_message=None*)

handle\_method\_call(*rx\_message*)

handle\_prop\_get(*rx\_message*)

handle\_prop\_set(*rx\_message*)

setup()

<span id="page-18-1"></span>class rtlsdr.rtlsdrtcp.server.RtlSdrTcpServer(*device\_index=0*, *test\_mode\_enabled=False*,

*serial\_number=None*, *hostname='127.0.0.1'*, *port=None*)

Bases: [RtlSdr](#page-14-3), [RtlSdrTcpBase](#page-22-0)

Server that connects to a physical dongle to allow client connections.

#### <span id="page-19-1"></span>close()

Stops the server (if it's running) and closes the connection to the dongle.

open(*device\_index=0*, *test\_mode\_enabled=False*, *serial\_number=None*)

Connect to the device through the underlying wrapper library

Initializes communication with the device and retrieves information from it with a call to init device values().

#### **Parameters**

- device\_index ([int](https://docs.python.org/3/library/functions.html#int), optional) The device index to use if there are multiple dongles attached. If only one is being used, the default value (0) will be used.
- test\_mode\_enabled ([bool](https://docs.python.org/3/library/functions.html#bool), optional) If True, enables a special test mode, which will return the value of an internal RTL2832 8-bit counter with calls to  $read\_bytes()$ .
- serial\_number ([str](https://docs.python.org/3/library/stdtypes.html#str), optional) If not None, the device will be searched for by the given serial\_number by get\_device\_index\_by\_serial() and the device\_index returned will be used automatically.

### **Notes**

The arguments used here are passed directly from object initialization.

#### **Raises**

[IOError](https://docs.python.org/3/library/exceptions.html#IOError) – If communication with the device could not be established.

#### <span id="page-19-0"></span>read\_bytes(*num\_bytes=1024*)

Return a packed string of bytes read along with the struct\_fmt.

#### read\_samples(*num\_samples=1024*)

This overrides the base implementation so that the raw data is sent. It will be unpacked to I/Q samples on the client side.

#### run()

Runs the server thread and returns. Use this only if you are running mainline code afterwards. The server must explicitly be stopped by the stop method before exit.

#### run forever $()$

Runs the server and begins a mainloop. The loop will exit with Ctrl-C.

#### class rtlsdr.rtlsdrtcp.server.Server(*rtl\_sdr*)

Bases: [TCPServer](https://docs.python.org/3/library/socketserver.html#socketserver.TCPServer)

#### server\_close()

Called to clean-up the server.

May be overridden.

#### REQUEST\_RECV\_SIZE = 1024

#### class rtlsdr.rtlsdrtcp.server.ServerThread(*rtl\_sdr*)

Bases: [Thread](https://docs.python.org/3/library/threading.html#threading.Thread)

#### run()

Method representing the thread's activity.

<span id="page-20-2"></span>You may override this method in a subclass. The standard run() method invokes the callable object passed to the object's constructor as the target argument, if any, with sequential and keyword arguments taken from the args and kwargs arguments, respectively.

stop()

```
rtlsdr.rtlsdrtcp.server.run_server()
```
Convenience function to run the server from the command line with options for hostname, port and device index.

### <span id="page-20-1"></span>**2.3.2** rtlsdr.rtlsdrtcp.client

```
class rtlsdr.rtlsdrtcp.client.RtlSdrTcpClient(device_index=0, test_mode_enabled=False,
                                                   hostname='127.0.0.1', port=None)
```
Bases: [RtlSdrTcpBase](#page-22-0)

Client object that connects to a remote server.

Exposes most of the methods and descriptors that are available in the RtlSdr class in a transparent manner allowing an interface that is nearly identical to the core API.

close()

get\_bandwidth()

```
get_center_freq()
```

```
get_freq_correction()
```
get\_gain()

get\_gains()

get\_sample\_rate()

```
get_tuner_type()
```
open(*\*args*)

```
read_bytes(num_bytes=1024)
```
read\_bytes\_async(*\*args*)

read\_samples(*num\_samples=1024*)

```
read_samples_async(*args)
```
set\_bandwidth(*value*)

set\_center\_freq(*value*)

set\_direct\_sampling(*value*)

set\_freq\_correction(*value*)

set\_gain(*value*)

```
set_sample_rate(value)
```
property bandwidth

<span id="page-21-3"></span>property center\_freq property fc property freq\_correction property gain property rs property sample\_rate

### <span id="page-21-2"></span>**2.3.3** rtlsdr.rtlsdrtcp.base

```
exception rtlsdr.rtlsdrtcp.base.CommunicationError(msg, source_exc=None)
     Bases: Exception
```
class rtlsdr.rtlsdrtcp.base.AckMessage(*\*\*kwargs*)

Bases: [MessageBase](#page-21-0)

Simple message type meant for ACKnolegemnt of message receipt

get\_header(*\*\*kwargs*)

Builds the header data for the message

The timestamp is added to the header if not already present.

**Return type**

[dict](https://docs.python.org/3/library/stdtypes.html#dict)

class rtlsdr.rtlsdrtcp.base.ClientMessage(*\*\*kwargs*)

Bases: [MessageBase](#page-21-0)

get\_header(*\*\*kwargs*)

Builds the header data for the message

The timestamp is added to the header if not already present.

**Return type** [dict](https://docs.python.org/3/library/stdtypes.html#dict)

get\_response\_class()

```
send_message(sock)
```
Serializes and sends the message

**Parameters**

sock – The [socket](https://docs.python.org/3/library/socket.html#socket.socket) object to write to

#### <span id="page-21-0"></span>class rtlsdr.rtlsdrtcp.base.MessageBase(*\*\*kwargs*)

Bases: [object](https://docs.python.org/3/library/functions.html#object)

Base class for messages sent between clients and servers.

Handles serialization/deserialization and communication with socket type objects.

#### <span id="page-21-1"></span>timestamp

Timestamp given from [time.time\(\)](https://docs.python.org/3/library/time.html#time.time)

**Type**

[float](https://docs.python.org/3/library/functions.html#float)

#### <span id="page-22-2"></span>header

A dict containing message type and payload information

**Type**

[dict](https://docs.python.org/3/library/stdtypes.html#dict)

### data

The payload containing either the request or response data

#### <span id="page-22-1"></span>classmethod from\_remote(*sock*)

Reads data from the socket and parses an instance of [MessageBase](#page-21-0)

**Parameters**

sock – The [socket](https://docs.python.org/3/library/socket.html#socket.socket) object to read from

#### get\_ack\_response(*sock*)

#### get\_data(*\*\*kwargs*)

#### get\_header(*\*\*kwargs*)

Builds the header data for the message

The [timestamp](#page-21-1) is added to the header if not already present.

**Return type** [dict](https://docs.python.org/3/library/stdtypes.html#dict)

#### get\_response(*sock*)

Waits for a specific response message

The message class returned from get\_response\_class() is used to parse the message (called from [from\\_remote\(\)](#page-22-1))

### **Parameters**

sock – The [socket](https://docs.python.org/3/library/socket.html#socket.socket) object to read from

#### send\_message(*sock*)

Serializes and sends the message

#### **Parameters**

sock – The [socket](https://docs.python.org/3/library/socket.html#socket.socket) object to write to

<span id="page-22-0"></span>class rtlsdr.rtlsdrtcp.base.RtlSdrTcpBase(*device\_index=0*, *test\_mode\_enabled=False*,

*hostname='127.0.0.1'*, *port=None*)

#### Bases: [object](https://docs.python.org/3/library/functions.html#object)

Base class for all rtlsdrtcp functionality

### **Parameters**

- device\_index ([int](https://docs.python.org/3/library/functions.html#int), optional) -
- test\_mode\_enabled ([bool](https://docs.python.org/3/library/functions.html#bool), optional) –
- hostname ([str](https://docs.python.org/3/library/stdtypes.html#str), optional) -
- port ([int](https://docs.python.org/3/library/functions.html#int), optional)  $-$

#### packed\_bytes\_to\_iq(*bytes*)

A direct copy of rtlsdr.BaseRtlSdr.packed\_bytes\_to\_iq()

#### DEFAULT\_PORT = 1235

#### <span id="page-23-2"></span>class rtlsdr.rtlsdrtcp.base.ServerMessage(*\*\*kwargs*)

Bases: [MessageBase](#page-21-0)

#### classmethod from\_remote(*sock*)

Reads data for the socket buffer and reconstructs the appropriate message that was sent by the other end.

This method is used by clients to reconstruct ServerMessage objects and if necessary, use multiple read calls to get the entire message (if the message size is greater than the buffer length)

```
get_data(**kwargs)
```

```
get_header(**kwargs)
```
Builds the header data for the message

The timestamp is added to the header if not already present.

**Return type** [dict](https://docs.python.org/3/library/stdtypes.html#dict)

get\_response\_class()

## send\_message(*sock*)

Sends the message data to clients.

If necessary, uses multiple calls to send to ensure all data has actually been sent through the socket objects's buffer.

## <span id="page-23-0"></span>**2.4** rtlsdr.helpers

#### <span id="page-23-1"></span>rtlsdr.helpers.limit\_calls(*max\_calls*)

Decorator to cancel async reads after the given number of calls.

**Parameters**

 $max_calls(int) - Number of calls to wait for before cancelling$  $max_calls(int) - Number of calls to wait for before cancelling$  $max_calls(int) - Number of calls to wait for before cancelling$ 

#### **Examples**

**Stop reading after 10 calls:**

```
>>> @limit_calls(10)
>>> def read_callback(data, context):
>>> print('signal mean:', sum(data)/len(data))
\gg sdr = RtlSdr()
>>> sdr.read_samples_async(read_callback)
```
### <span id="page-24-1"></span>**Notes**

See notes in [limit\\_time\(\)](#page-24-0)

<span id="page-24-0"></span>rtlsdr.helpers.limit\_time(*max\_seconds*)

Decorator to cancel async reads after a specified time period.

#### **Parameters**

max\_seconds – Number of seconds to wait before cancelling

### **Examples**

**Stop reading after 10 seconds:**

```
>>> @limit_time(10)
>>> def read_callback(data, context):
>>> print('signal mean:', sum(data)/len(data))
\gg sdr = RtlSdr()
>>> sdr.read_samples_async(read_callback)
```
### **Notes**

The context in either read\_bytes\_async() or read\_samples\_async() is relied upon and must use the default value (the RtlSdr instance)

### **CHAPTER**

## **THREE**

## **INDICES AND TABLES**

- <span id="page-26-0"></span>• genindex
- modindex
- search

## **PYTHON MODULE INDEX**

<span id="page-28-0"></span>r

rtlsdr.helpers, [20](#page-23-0) rtlsdr.rtlsdr, [7](#page-10-1) rtlsdr.rtlsdraio, [13](#page-16-0) rtlsdr.rtlsdrtcp, [15](#page-18-0) rtlsdr.rtlsdrtcp.base, [18](#page-21-2) rtlsdr.rtlsdrtcp.client, [17](#page-20-1) rtlsdr.rtlsdrtcp.server, [15](#page-18-2)

## **INDEX**

## <span id="page-30-0"></span>Symbols

\_bytes\_converter\_callback() (*rtlsdr.rtlsdr.RtlSdr method*), [11](#page-14-5) \_samples\_converter\_callback() (*rtlsdr.rtlsdr.RtlSdr method*), [12](#page-15-2)

## A

AckMessage (*class in rtlsdr.rtlsdrtcp.base*), [18](#page-21-3) add\_to\_queue() (*rtlsdr.rtlsdraio.AsyncCallbackIter method*), [14](#page-17-4) AsyncCallbackIter (*class in rtlsdr.rtlsdraio*), [13](#page-16-2)

## B

bandwidth (*rtlsdr.rtlsdr.BaseRtlSdr property*), [10](#page-13-1) bandwidth (*rtlsdr.rtlsdrtcp.client.RtlSdrTcpClient property*), [17](#page-20-2) BaseRtlSdr (*class in rtlsdr.rtlsdr*), [7](#page-10-8)

## C

cancel\_read\_async() (*rtlsdr.rtlsdr.RtlSdr method*), [12](#page-15-2) center\_freq (*rtlsdr.rtlsdr.BaseRtlSdr property*), [11](#page-14-5) center\_freq (*rtlsdr.rtlsdrtcp.client.RtlSdrTcpClient property*), [17](#page-20-2) ClientMessage (*class in rtlsdr.rtlsdrtcp.base*), [18](#page-21-3) close() (*rtlsdr.rtlsdrtcp.client.RtlSdrTcpClient method*), [17](#page-20-2) close() (*rtlsdr.rtlsdrtcp.server.RequestHandler method*), [15](#page-18-3) close() (*rtlsdr.rtlsdrtcp.server.RtlSdrTcpServer method*), [15](#page-18-3) CommunicationError, [18](#page-21-3)

## D

data (*rtlsdr.rtlsdrtcp.base.MessageBase attribute*), [19](#page-22-2) DEFAULT\_FC (*rtlsdr.rtlsdr.BaseRtlSdr attribute*), [7](#page-10-8) DEFAULT\_GAIN (*rtlsdr.rtlsdr.BaseRtlSdr attribute*), [7](#page-10-8) DEFAULT\_PORT (*rtlsdr.rtlsdrtcp.base.RtlSdrTcpBase attribute*), [19](#page-22-2) DEFAULT\_READ\_SIZE (*rtlsdr.rtlsdr.BaseRtlSdr attribute*), [7](#page-10-8)

DEFAULT\_RS (*rtlsdr.rtlsdr.BaseRtlSdr attribute*), [7](#page-10-8)

## F

fc (*rtlsdr.rtlsdr.BaseRtlSdr property*), [11](#page-14-5) fc (*rtlsdr.rtlsdrtcp.client.RtlSdrTcpClient property*), [18](#page-21-3) finish() (*rtlsdr.rtlsdrtcp.server.RequestHandler method*), [15](#page-18-3) freq\_correction (*rtlsdr.rtlsdr.BaseRtlSdr property*), [11](#page-14-5) freq\_correction (*rtlsdr.rtlsdrtcp.client.RtlSdrTcpClient property*), [18](#page-21-3) from\_remote() (*rtlsdr.rtlsdrtcp.base.MessageBase class method*), [19](#page-22-2) from\_remote() (*rtlsdr.rtlsdrtcp.base.ServerMessage class method*), [20](#page-23-2) G

gain (*rtlsdr.rtlsdr.BaseRtlSdr property*), [11](#page-14-5) gain (*rtlsdr.rtlsdrtcp.client.RtlSdrTcpClient property*), [18](#page-21-3) gain\_values (*rtlsdr.rtlsdr.BaseRtlSdr attribute*), [7](#page-10-8) get\_ack\_response() (*rtlsdr.rtlsdrtcp.base.MessageBase method*), [19](#page-22-2) get\_bandwidth() (*rtlsdr.rtlsdrtcp.client.RtlSdrTcpClient method*), [17](#page-20-2) get\_center\_freq() (*rtlsdr.rtlsdrtcp.client.RtlSdrTcpClient method*), [17](#page-20-2) get\_data() (*rtlsdr.rtlsdrtcp.base.MessageBase method*), [19](#page-22-2) get\_data() (*rtlsdr.rtlsdrtcp.base.ServerMessage method*), [20](#page-23-2) get\_device\_index\_by\_serial() (*rtlsdr.rtlsdr.BaseRtlSdr static method*), [8](#page-11-3) get\_device\_serial\_addresses() (*rtlsdr.rtlsdr.BaseRtlSdr static method*), [8](#page-11-3) get\_freq\_correction() (*rtlsdr.rtlsdrtcp.client.RtlSdrTcpClient method*), [17](#page-20-2) get\_gain() (*rtlsdr.rtlsdrtcp.client.RtlSdrTcpClient method*), [17](#page-20-2)

get\_gains() (*rtlsdr.rtlsdr.BaseRtlSdr method*), [8](#page-11-3)

get\_gains() (*rtlsdr.rtlsdrtcp.client.RtlSdrTcpClient method*), [17](#page-20-2) get\_header() (*rtlsdr.rtlsdrtcp.base.AckMessage method*), [18](#page-21-3) get\_header() (*rtlsdr.rtlsdrtcp.base.ClientMessage method*), [18](#page-21-3) get\_header() (*rtlsdr.rtlsdrtcp.base.MessageBase method*), [19](#page-22-2) get\_header() (*rtlsdr.rtlsdrtcp.base.ServerMessage method*), [20](#page-23-2) get\_response() (*rtlsdr.rtlsdrtcp.base.MessageBase method*), [19](#page-22-2) get\_response\_class() (*rtlsdr.rtlsdrtcp.base.ClientMessage method*), [18](#page-21-3) get\_response\_class() (*rtlsdr.rtlsdrtcp.base.ServerMessage method*), [20](#page-23-2) get\_sample\_rate() (*rtlsdr.rtlsdrtcp.client.RtlSdrTcpClient* read\_bytes() (*rtlsdr.rtlsdr.BaseRtlSdr method*), [9](#page-12-2) *method*), [17](#page-20-2) get\_tuner\_type() (*rtlsdr.rtlsdr.BaseRtlSdr method*), [8](#page-11-3) get\_tuner\_type() (*rtlsdr.rtlsdrtcp.client.RtlSdrTcpClient* read\_bytes() (*rtlsdr.rtlsdrtcp.server.RtlSdrTcpServer method*), [17](#page-20-2) H handle() (*rtlsdr.rtlsdrtcp.server.RequestHandler method*), [15](#page-18-3) handle\_method\_call() (*rtlsdr.rtlsdrtcp.server.RequestHandler method*), [15](#page-18-3) handle\_prop\_get() (*rtlsdr.rtlsdrtcp.server.RequestHandler method*), [15](#page-18-3) handle\_prop\_set() (*rtlsdr.rtlsdrtcp.server.RequestHandler method*), [15](#page-18-3) header (*rtlsdr.rtlsdrtcp.base.MessageBase attribute*), [18](#page-21-3) I init\_device\_values() (*rtlsdr.rtlsdr.BaseRtlSdr method*), [8](#page-11-3) L LibUSBError, [7](#page-10-8) limit\_calls() (*in module rtlsdr.helpers*), [20](#page-23-2) limit\_time() (*in module rtlsdr.helpers*), [21](#page-24-1) M MessageBase (*class in rtlsdr.rtlsdrtcp.base*), [18](#page-21-3) module rtlsdr.helpers, [20](#page-23-2) rtlsdr.rtlsdr, [7](#page-10-8) rtlsdr.rtlsdraio, [13](#page-16-2) rtlsdr.rtlsdrtcp, [15](#page-18-3) rtlsdr.rtlsdrtcp.base, [18](#page-21-3) rtlsdr.rtlsdrtcp.client, [17](#page-20-2) rtlsdr.rtlsdrtcp.server, [15](#page-18-3) O open() (*rtlsdr.rtlsdr.BaseRtlSdr method*), [9](#page-12-2) open() (*rtlsdr.rtlsdrtcp.client.RtlSdrTcpClient method*), [17](#page-20-2) open() (*rtlsdr.rtlsdrtcp.server.RtlSdrTcpServer method*), [16](#page-19-1) P packed\_bytes\_to\_iq() (*rtlsdr.rtlsdr.BaseRtlSdr method*), [9](#page-12-2) packed\_bytes\_to\_iq() (*rtlsdr.rtlsdrtcp.base.RtlSdrTcpBase method*), [19](#page-22-2) R read\_bytes() (*rtlsdr.rtlsdrtcp.client.RtlSdrTcpClient method*), [17](#page-20-2) *method*), [16](#page-19-1) read\_bytes\_async() (*rtlsdr.rtlsdr.RtlSdr method*), [12](#page-15-2) read\_bytes\_async() (*rtlsdr.rtlsdrtcp.client.RtlSdrTcpClient method*), [17](#page-20-2) read\_samples() (*rtlsdr.rtlsdr.BaseRtlSdr method*), [9](#page-12-2) read\_samples() (*rtlsdr.rtlsdrtcp.client.RtlSdrTcpClient method*), [17](#page-20-2) read\_samples() (*rtlsdr.rtlsdrtcp.server.RtlSdrTcpServer method*), [16](#page-19-1) read\_samples\_async() (*rtlsdr.rtlsdr.RtlSdr method*), [13](#page-16-2) read\_samples\_async() (*rtlsdr.rtlsdrtcp.client.RtlSdrTcpClient method*), [17](#page-20-2) REQUEST\_RECV\_SIZE (*rtlsdr.rtlsdrtcp.server.Server attribute*), [16](#page-19-1) RequestHandler (*class in rtlsdr.rtlsdrtcp.server*), [15](#page-18-3) rs (*rtlsdr.rtlsdr.BaseRtlSdr property*), [11](#page-14-5) rs (*rtlsdr.rtlsdrtcp.client.RtlSdrTcpClient property*), [18](#page-21-3) RtlSdr (*class in rtlsdr.rtlsdr*), [11](#page-14-5) rtlsdr.helpers module, [20](#page-23-2) rtlsdr.rtlsdr module, [7](#page-10-8) rtlsdr.rtlsdraio module, [13](#page-16-2) rtlsdr.rtlsdrtcp module, [15](#page-18-3) rtlsdr.rtlsdrtcp.base module, [18](#page-21-3) rtlsdr.rtlsdrtcp.client module, [17](#page-20-2)

### rtlsdr.rtlsdrtcp.server module, [15](#page-18-3) RtlSdrAio (*class in rtlsdr.rtlsdraio*), [14](#page-17-4) RtlSdrTcpBase (*class in rtlsdr.rtlsdrtcp.base*), [19](#page-22-2) RtlSdrTcpClient (*class in rtlsdr.rtlsdrtcp.client*), [17](#page-20-2) RtlSdrTcpServer (*class in rtlsdr.rtlsdrtcp.server*), [15](#page-18-3) run() (*rtlsdr.rtlsdrtcp.server.RtlSdrTcpServer method*), [16](#page-19-1) run() (*rtlsdr.rtlsdrtcp.server.ServerThread method*), [16](#page-19-1) run\_forever() (*rtlsdr.rtlsdrtcp.server.RtlSdrTcpServer method*), [16](#page-19-1) run\_server() (*in module rtlsdr.rtlsdrtcp.server*), [17](#page-20-2)

## S

sample\_rate (*rtlsdr.rtlsdr.BaseRtlSdr property*), [11](#page-14-5) sample\_rate (*rtlsdr.rtlsdrtcp.client.RtlSdrTcpClient property*), [18](#page-21-3) send\_message() (*rtlsdr.rtlsdrtcp.base.ClientMessage method*), [18](#page-21-3) send\_message() (*rtlsdr.rtlsdrtcp.base.MessageBase method*), [19](#page-22-2) send\_message() (*rtlsdr.rtlsdrtcp.base.ServerMessage method*), [20](#page-23-2) Server (*class in rtlsdr.rtlsdrtcp.server*), [16](#page-19-1) server\_close() (*rtlsdr.rtlsdrtcp.server.Server method*), [16](#page-19-1) ServerMessage (*class in rtlsdr.rtlsdrtcp.base*), [19](#page-22-2) ServerThread (*class in rtlsdr.rtlsdrtcp.server*), [16](#page-19-1) set\_agc\_mode() (*rtlsdr.rtlsdr.BaseRtlSdr method*), [10](#page-13-1) set\_bandwidth() (*rtlsdr.rtlsdrtcp.client.RtlSdrTcpClient method*), [17](#page-20-2) set\_bias\_tee() (*rtlsdr.rtlsdr.BaseRtlSdr method*), [10](#page-13-1) set\_center\_freq() (*rtlsdr.rtlsdrtcp.client.RtlSdrTcpClient method*), [17](#page-20-2) set\_direct\_sampling() (*rtlsdr.rtlsdr.BaseRtlSdr method*), [10](#page-13-1) set\_direct\_sampling() (*rtlsdr.rtlsdrtcp.client.RtlSdrTcpClient method*), [17](#page-20-2) set\_freq\_correction() (*rtlsdr.rtlsdrtcp.client.RtlSdrTcpClient method*), [17](#page-20-2) set\_gain() (*rtlsdr.rtlsdrtcp.client.RtlSdrTcpClient method*), [17](#page-20-2) set\_manual\_gain\_enabled() (*rtlsdr.rtlsdr.BaseRtlSdr method*), [10](#page-13-1) set\_sample\_rate() (*rtlsdr.rtlsdrtcp.client.RtlSdrTcpClient method*), [17](#page-20-2) setup() (*rtlsdr.rtlsdrtcp.server.RequestHandler method*), [15](#page-18-3) start() (*rtlsdr.rtlsdraio.AsyncCallbackIter method*), [14](#page-17-4) stop() (*rtlsdr.rtlsdraio.AsyncCallbackIter method*), [14](#page-17-4) stop() (*rtlsdr.rtlsdraio.RtlSdrAio method*), [14](#page-17-4) stop() (*rtlsdr.rtlsdrtcp.server.ServerThread method*), [17](#page-20-2)

stream() (*rtlsdr.rtlsdraio.RtlSdrAio method*), [14](#page-17-4)

## T

timestamp (*rtlsdr.rtlsdrtcp.base.MessageBase attribute*), [18](#page-21-3)

## V

valid\_gains\_db (*rtlsdr.rtlsdr.BaseRtlSdr attribute*), [8](#page-11-3)